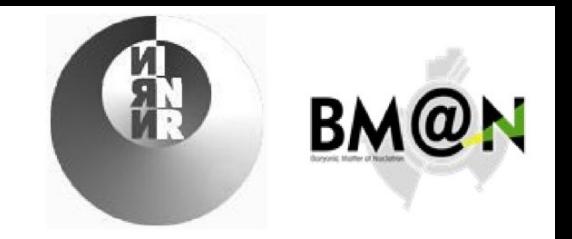

1

## Integration of the HGND readout into the  $BM(a)N$ experiment data acquisition system

### *D. Finogeev*, F. Guber, A. Izvetnyy, S. Musin, D. Serebryakov INR RAS, Moscow

*Acknowledgements:*

*This work was carried out at the Institute for Nuclear Research, Russian Academy of Sciences, and supported by the Russian Scientific Foundation grant №22-12-00132.*

### Outline

- HGND readout topology
- 100ps FPGA based TDC
- Status of the readout board development
- DCS & readout software architecture

## FEE & readout architecture

- 16 layers with scintillation matrix 11X11
- 16 LED boards
- 32 FEE boards
- 8 Readout boards
- 3 FPGA per board
- 84 channels per FPGA
- 2000 channels in total

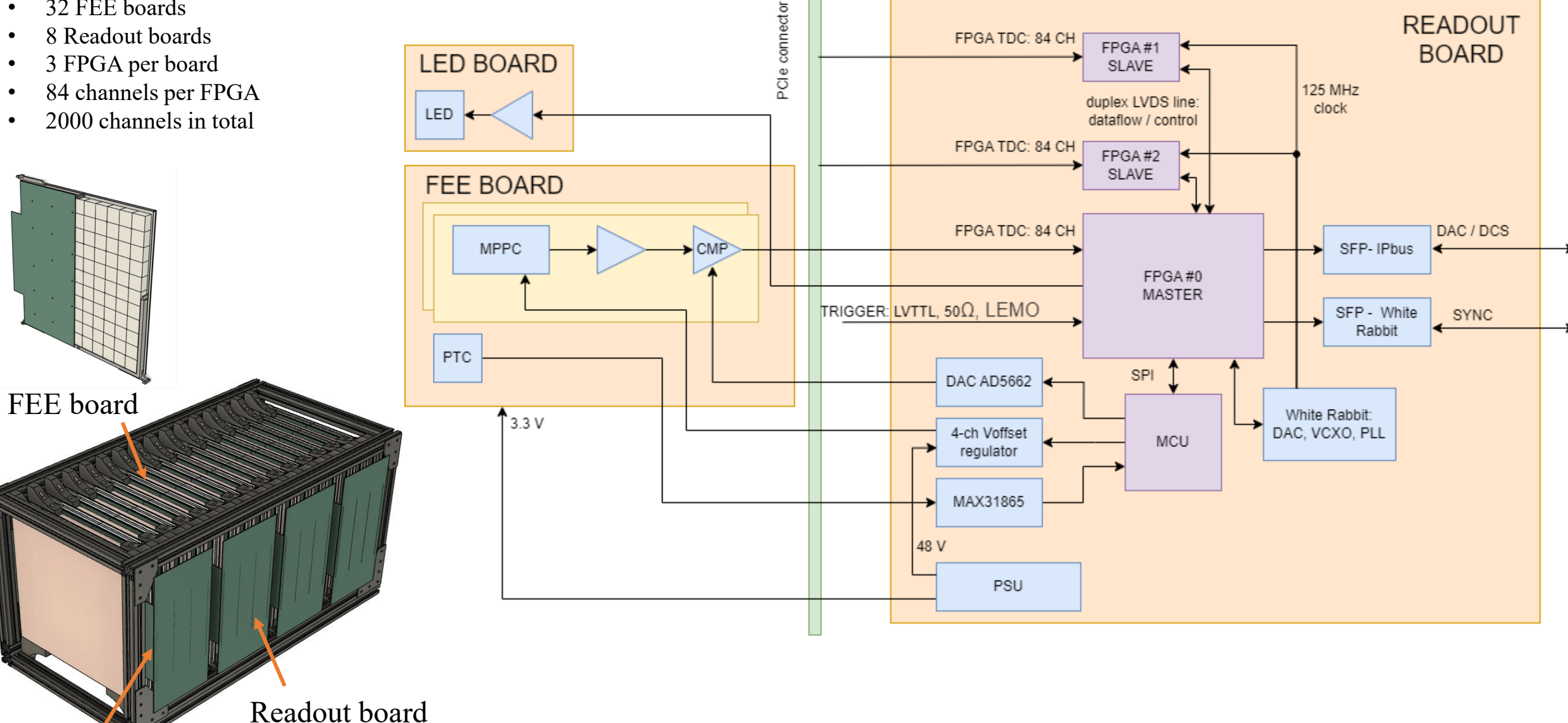

PCIe connector

### Readout & trigger

- *100 ps* TDC is implemented in Kintex 7 FPGA, 84 channels per FPGA chip (2000 total)
- *White Rabbit* (WR) is used for event's time synchronization (8 links total):
	- $\circ$  TDCs use clock sourced from WR synchronous to whole BM@N
	- o WR timestamps are assigned to measured events
- Ethernet UDP protocol (*IPbus* [1]) is used for data forwarding and board control
- Local network connect readout boards (8 ethernet links) with FLP
- The maximum HGND channel load is 3 kHz. The event size is 7x16 bits. The upper limit per link is not exceed *100 Mbit/s*. *The continuous readout* is implemented without busy signal.
- The trigger is processed on FLP site:
	- o Trigger signal is connected to TDC channel and digitized with WR timestamp in FPGA
	- o Message trigger accompanied by a timestamp is transmitted to FLP for event selection

# HGND readout v1 and v2 prototypes

based on the Kintex 7 evaluation board (KC705)

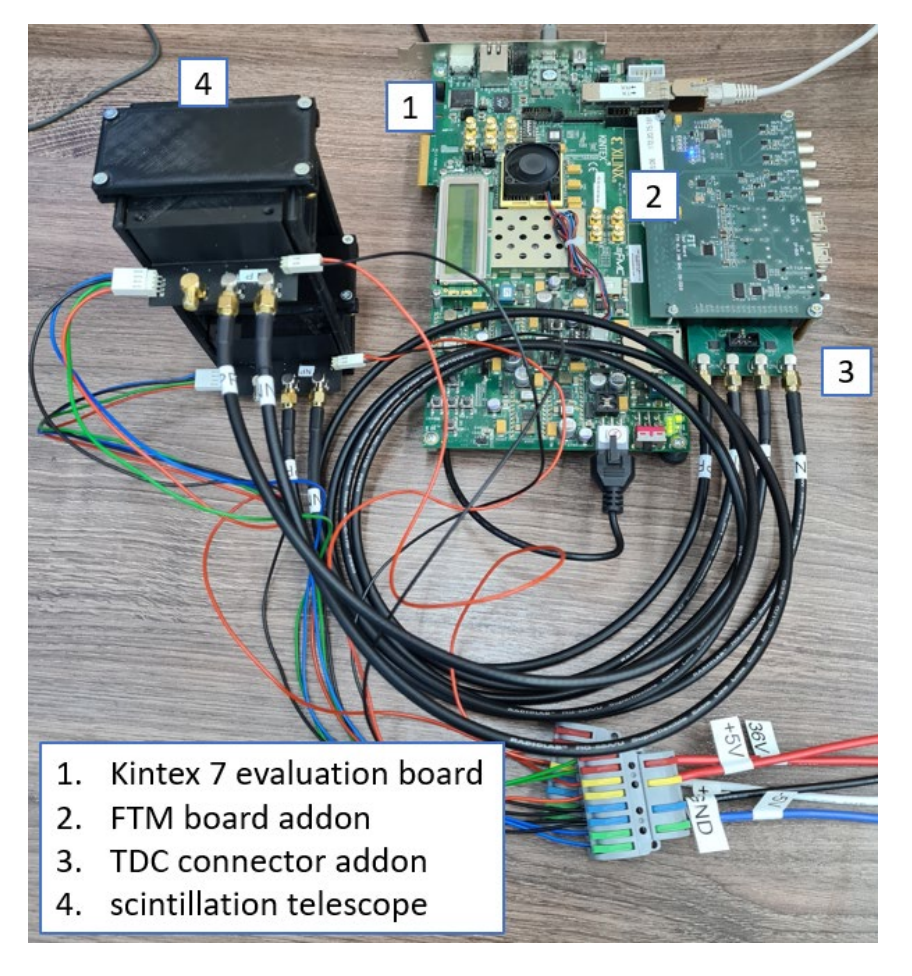

The 2-channels TDC prototype V1 connected to HGND scintillator cells telescope

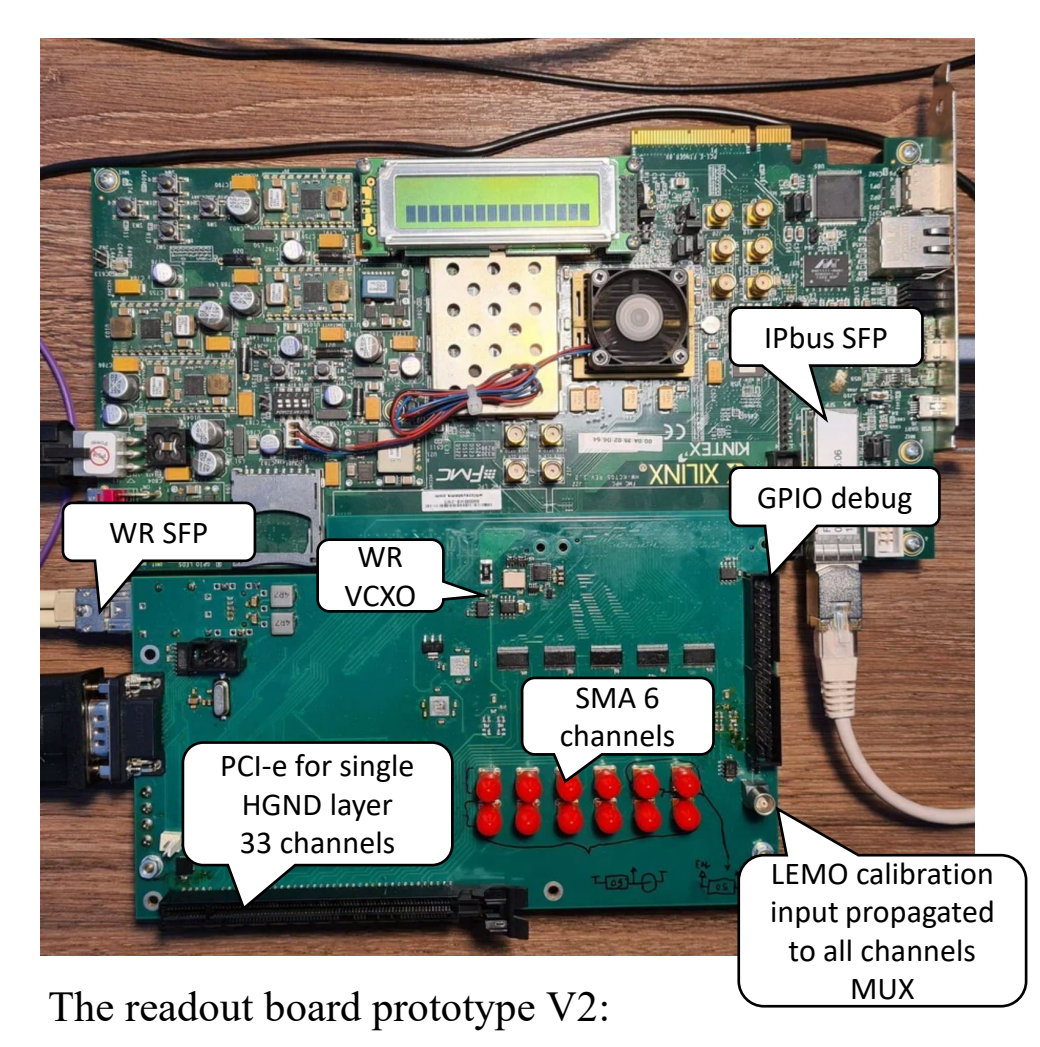

5

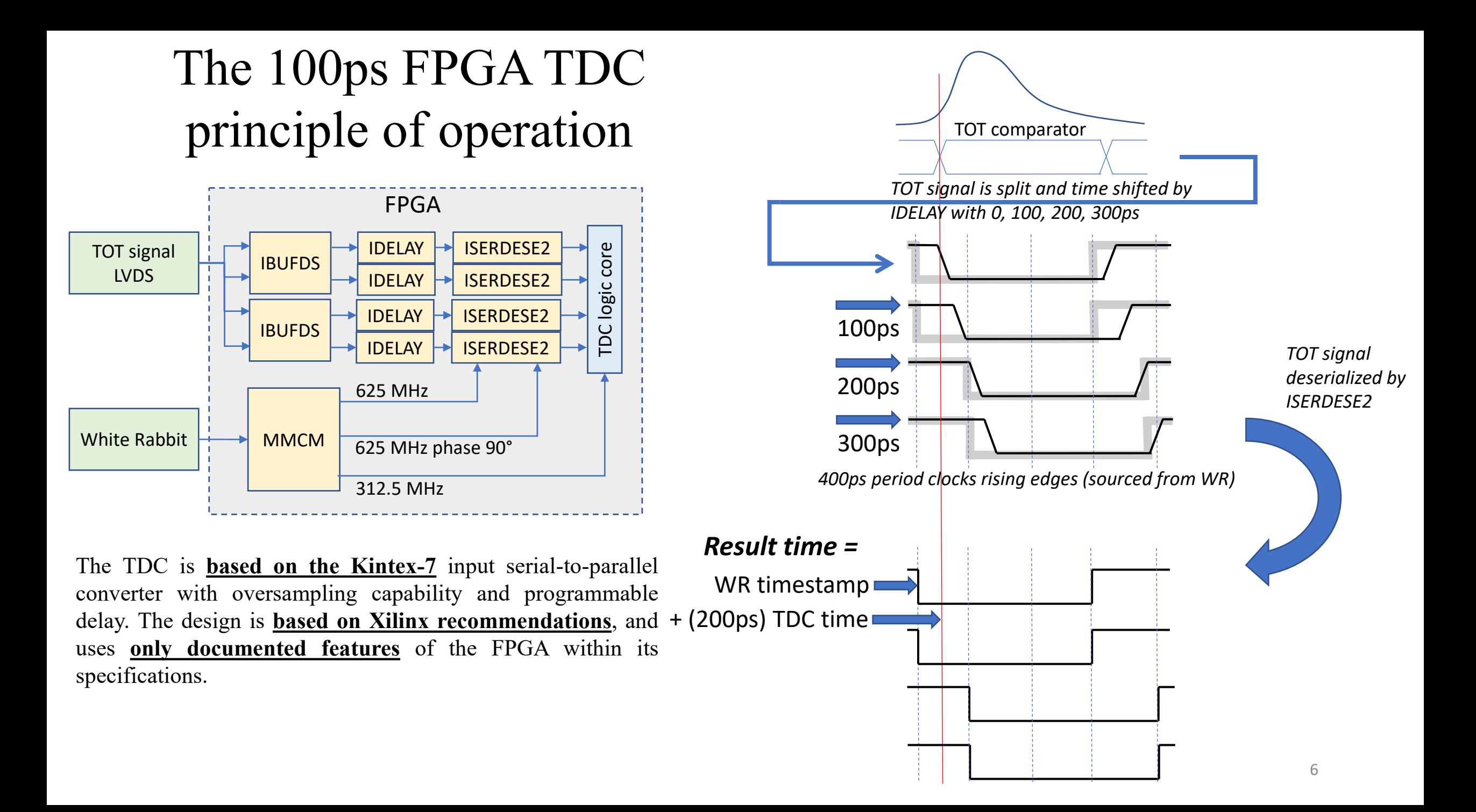

### TDC Time Over Threshold (TOT)

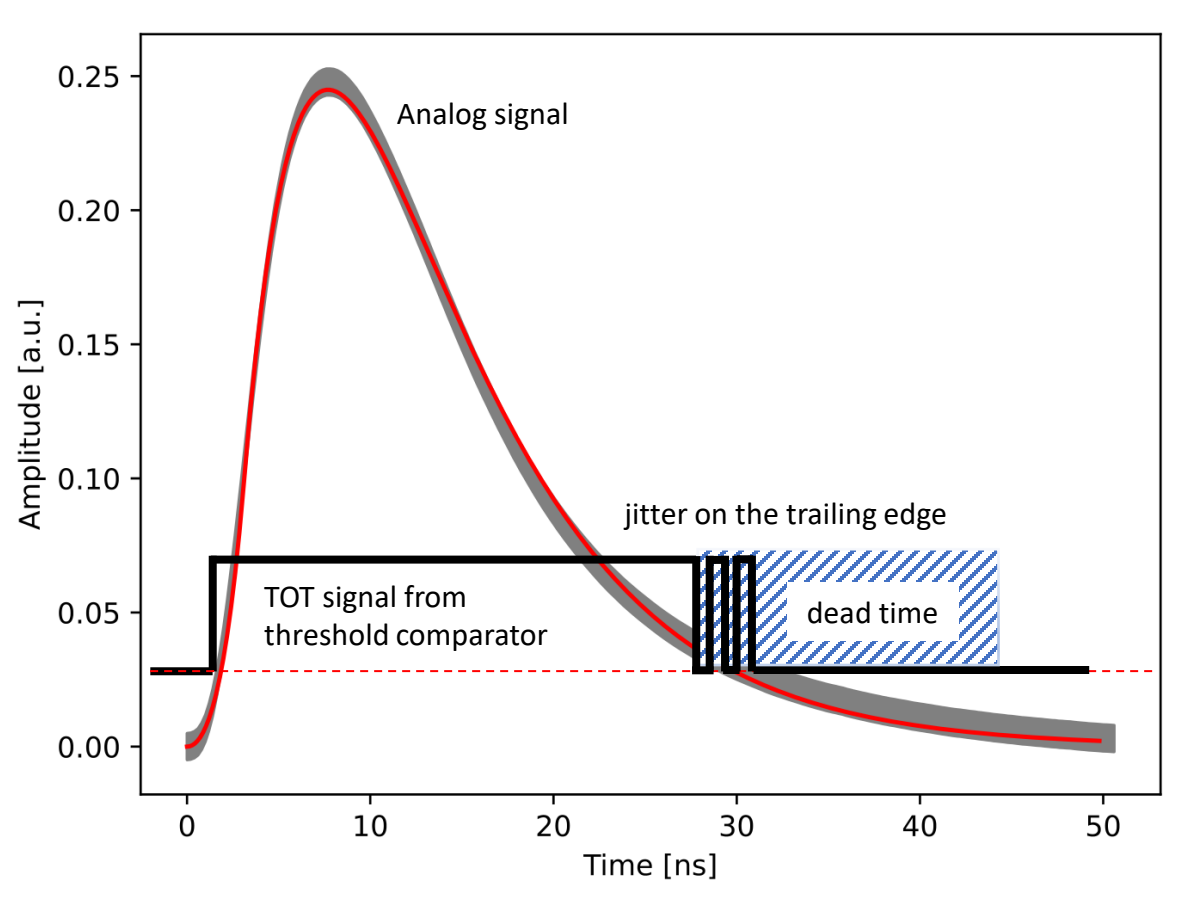

- Amplitudes vs TOT time with analytical forecast
- hTotQDC\_sample\_101\_pfx qdc [V\*ns] Entries 13427 39.58 Mean Mean y 9.058 20 Std Dev 6.279 Std Dev y 5.191  $\chi^2$  / ndf  $2.664e+05/68$  $\overline{O}$ Prob 15  $0\pm0.0$ offset  $0.05 \pm 0.00$ p  $4.411 \pm 0.000$ tau  $10$ **RC**  $8.8\pm0.0$  $\Omega$  $10$ 20 30 70 80 90 100 40 50 60 ToT [ns]

TOT amplitude resolution is in range 14 - 22%

- The threshold is tunable around 20 mV
- Signals length range is  $20 60$  ns
- Signals less than 6.4 ns are rejected for noise reduction
- Dead time is tunable in range 30 200 ns for comparator jitter filtering
- Minimum TOT time and dead time available in FPGA TDC are 3.2 ns

FPGA TDC and calibration pulser clocks layout

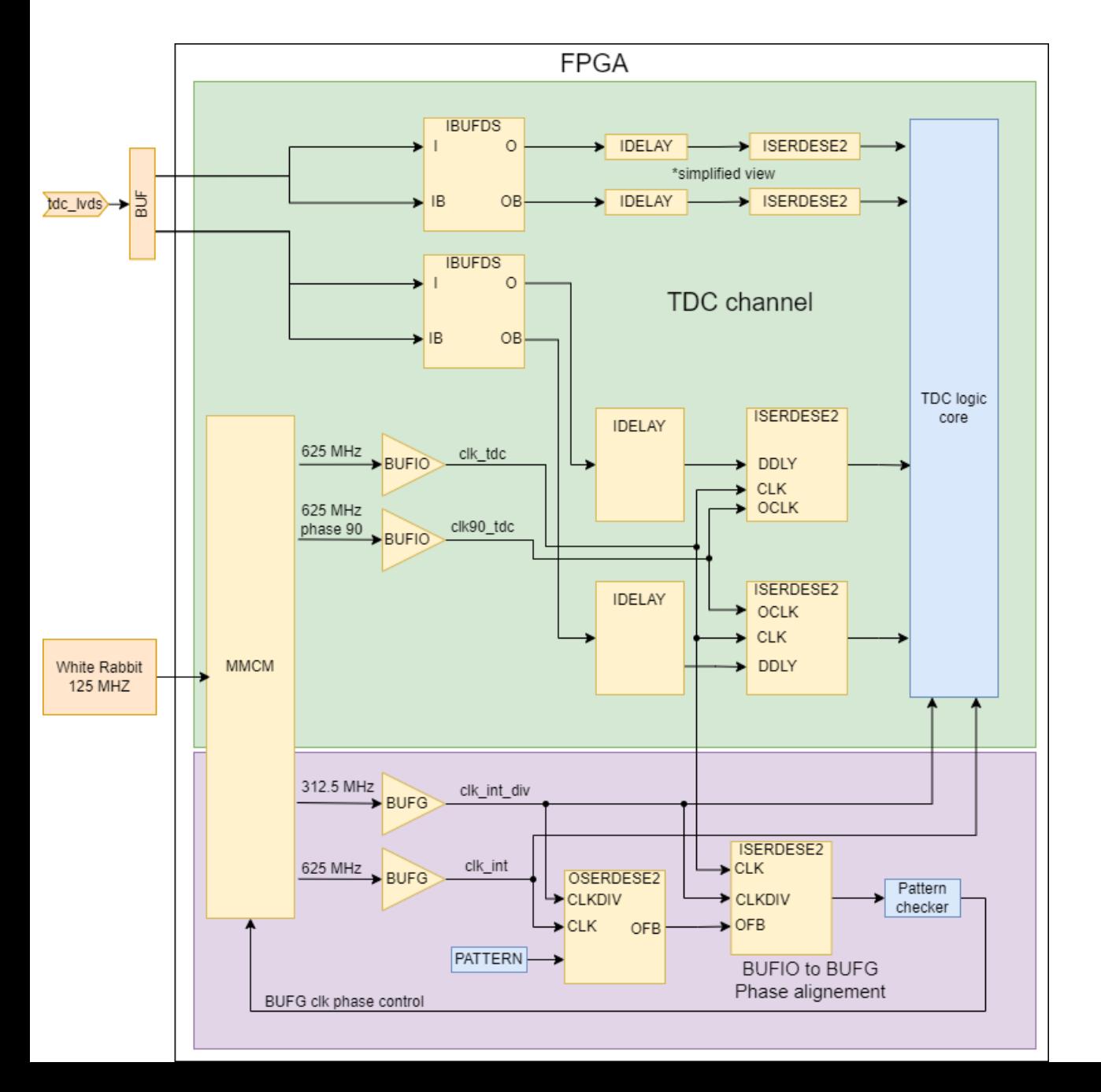

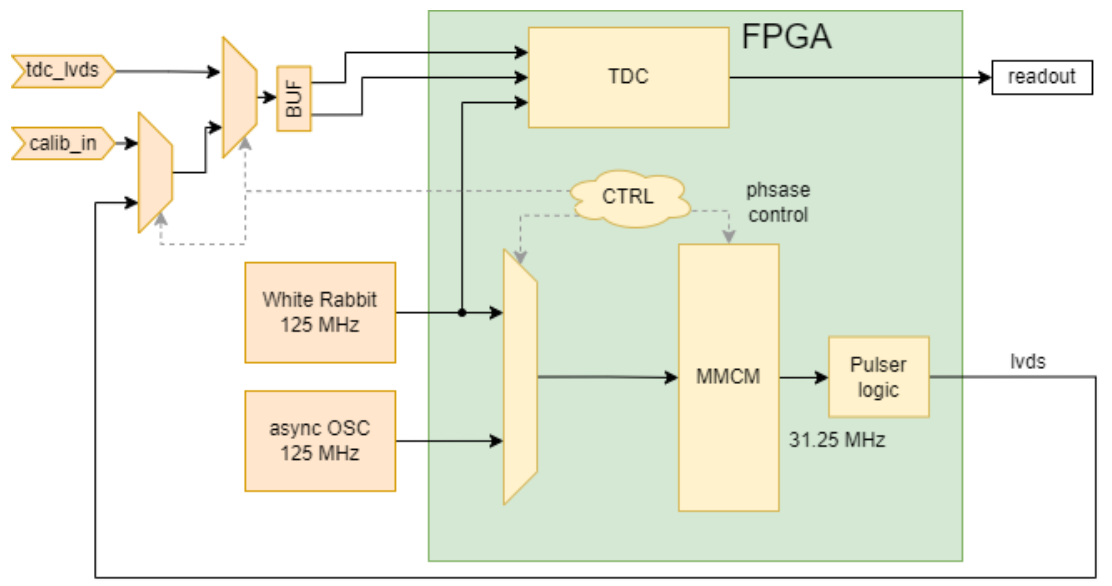

## The FPGA TDC time scan results

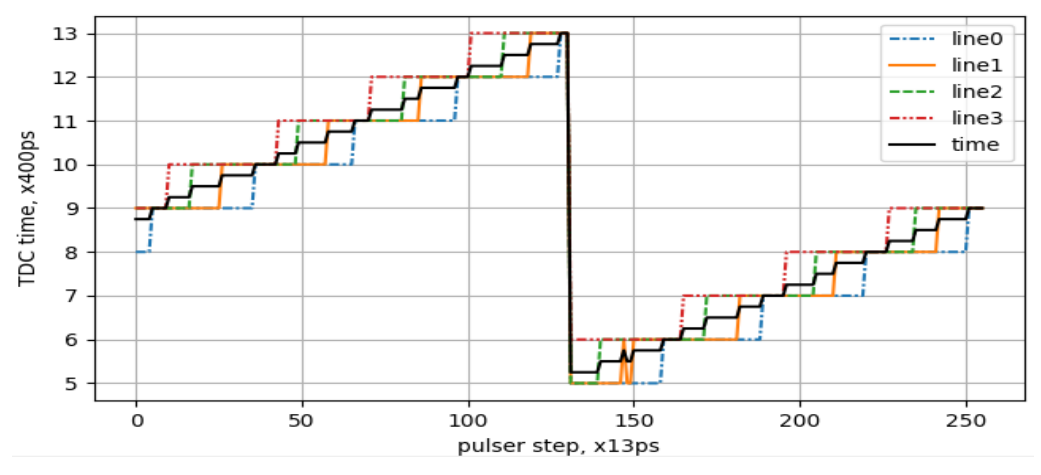

Four TDC lines and the resulting time dependence on the pulse time shift are shown. Pulses are generated by FPGA MMCM synchronously to the TDC clock with a phase step of 12.5ps. The single scan pass was taken with a digital FPGA logic analyzer.

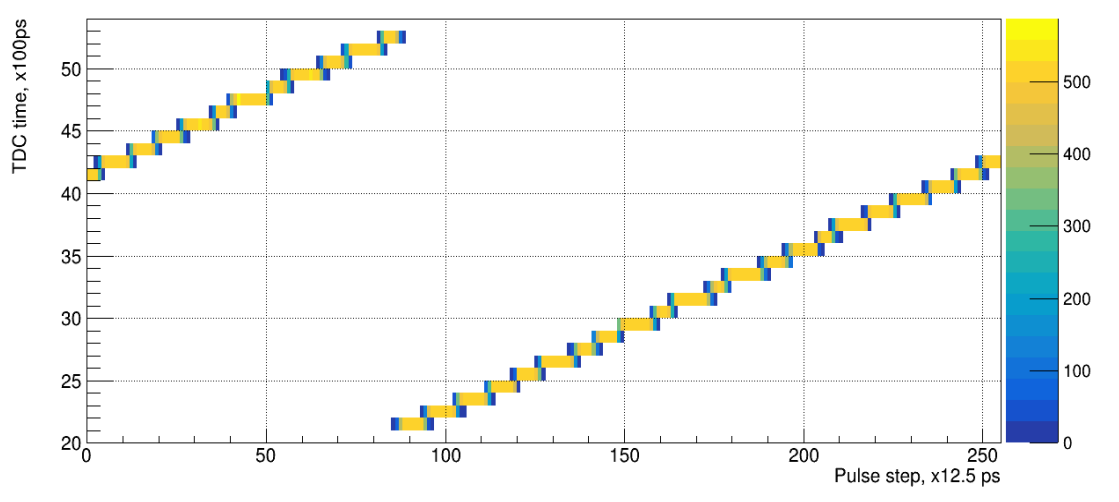

The TDC time dependence on pulse time shift. Pulses are generated by FPGA MMCM synchronous to TDC clock, and the time step is 12.5 ps. Data was taken with PC readout, 1000 events per single time shift step.

## The FPGA TDC test results

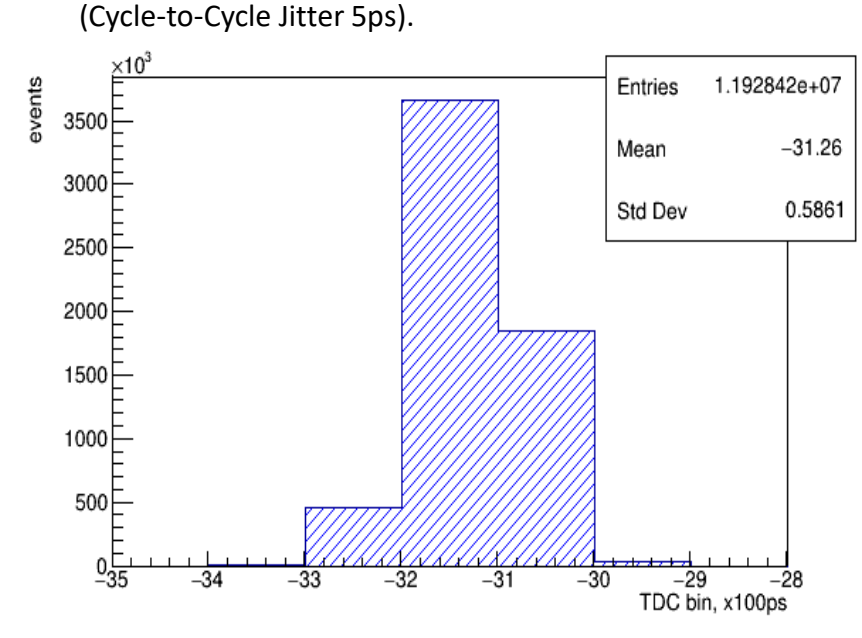

**PROTO\_V1** The time difference distribution between two FPGA TDC channels measured with the data generator DG2040

#### **The RMS of single TDC channel is 42ps.**

[1] D. Finogeev, F. Guber, A. Izvestnyy, N. Karpushkin, A. Makhnev et al., *Development of 100 ps TDC based on Kintex 7 FPGA for the High Granular Neutron Time-of-Flight detector for the BM@N experiment, DOI: 10.1016/j.nima.2023.168952*

#### **PROTO\_V2**

TDC bins with for all 39 channels: mean value, RMS, equivalent LSB precision. Calculated with synchronous scan

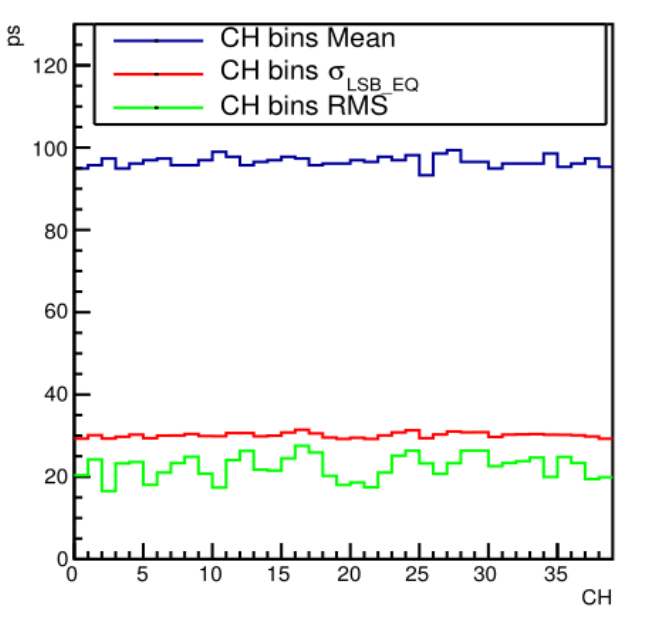

**The equivalent LSB precision is ~30ps.**  $LSB_{EQ} = \frac{1}{\sum_{i=N-1}^{i=N-1} B_{ij}}$  $\sum_{i=0}^{n=N-1} BinWidth[i]$  $\cdot$  ).  $i=0$  $\frac{i=N-1}{\cdot}$  $inWidth^3[i]$  $\sigma_{LSB\_EQ} = \frac{LSB_{EQ}}{\sqrt{12}}$ ;  $\begin{cases} BinWidth[\forall i] = 100ps \\ \sigma_{LSB\_EQ} = 29ps \end{cases}$ 

#### **PROTO\_V2**

TDC bins precision measured with pulse length 101.2ns

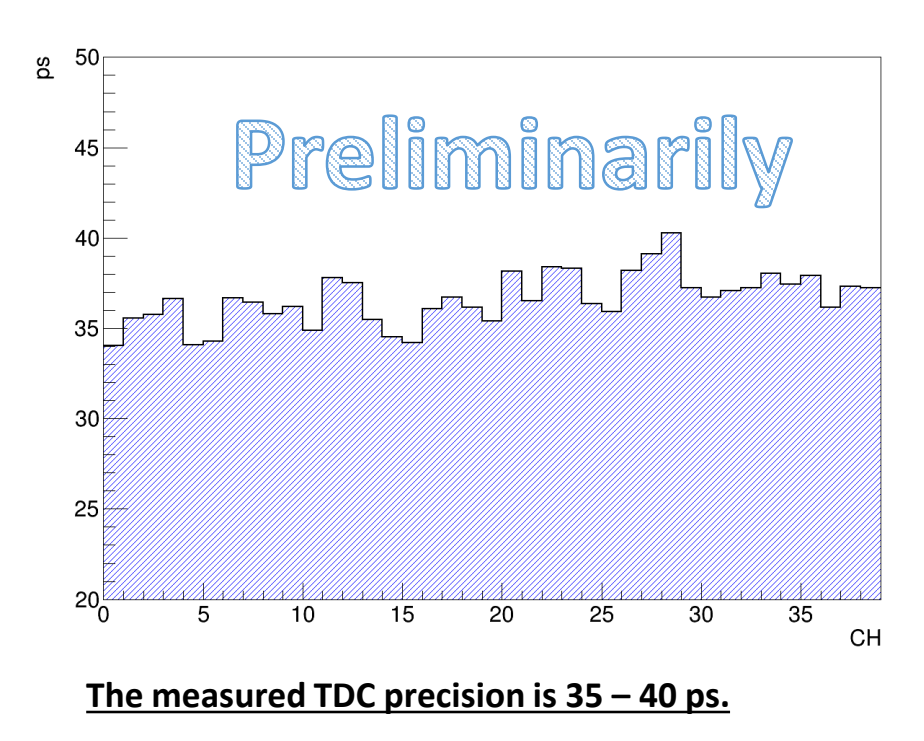

#### **The time resolution of the scintillation cell is 130 ps**

[2] N. Lusardi et al., "Quantization noise in non-homogeneous calibration table of a tcd implemented in fpga," DOI:10.1109/NSSMIC.2014.7431149

### HGND readout proto\_v2 WR tests at JINR (16 – 17 of April)

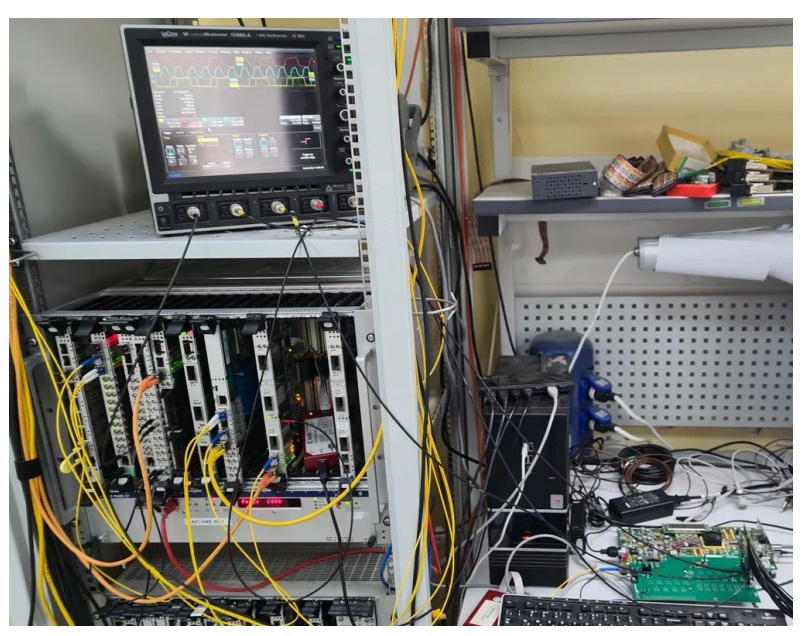

HGND readout proto v2 connected to WR master at JINR

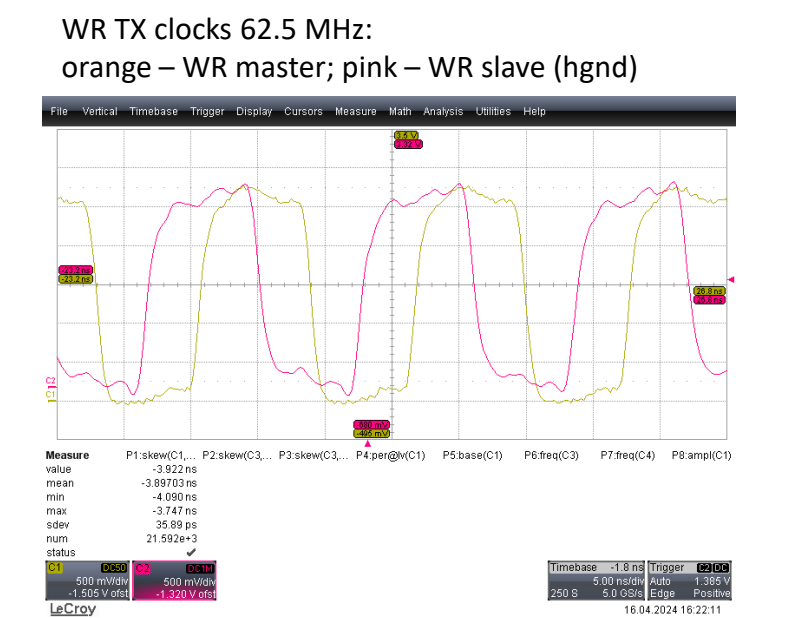

Clock sync jitter ~35ps (measure on FPGA output buffers)

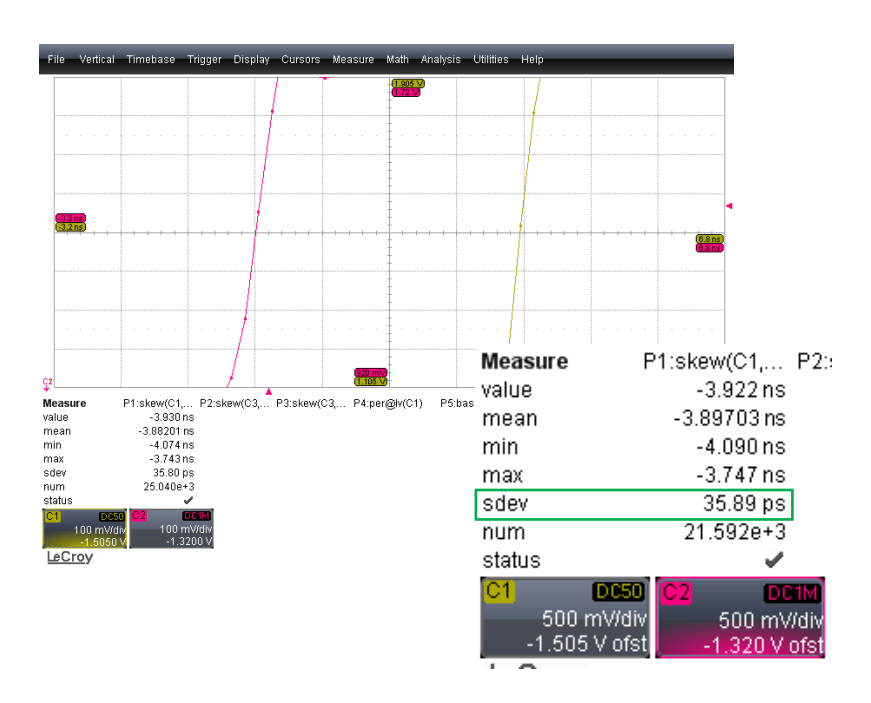

WR tests at JINR conclusions:

- WR synchronization works
- Tx timestamp error (reason found: generic fifo synthesis bug)
- EEPROM not works (fixed I2C wires swapped)

### 39 TDC + WR + IPbus FPGA design

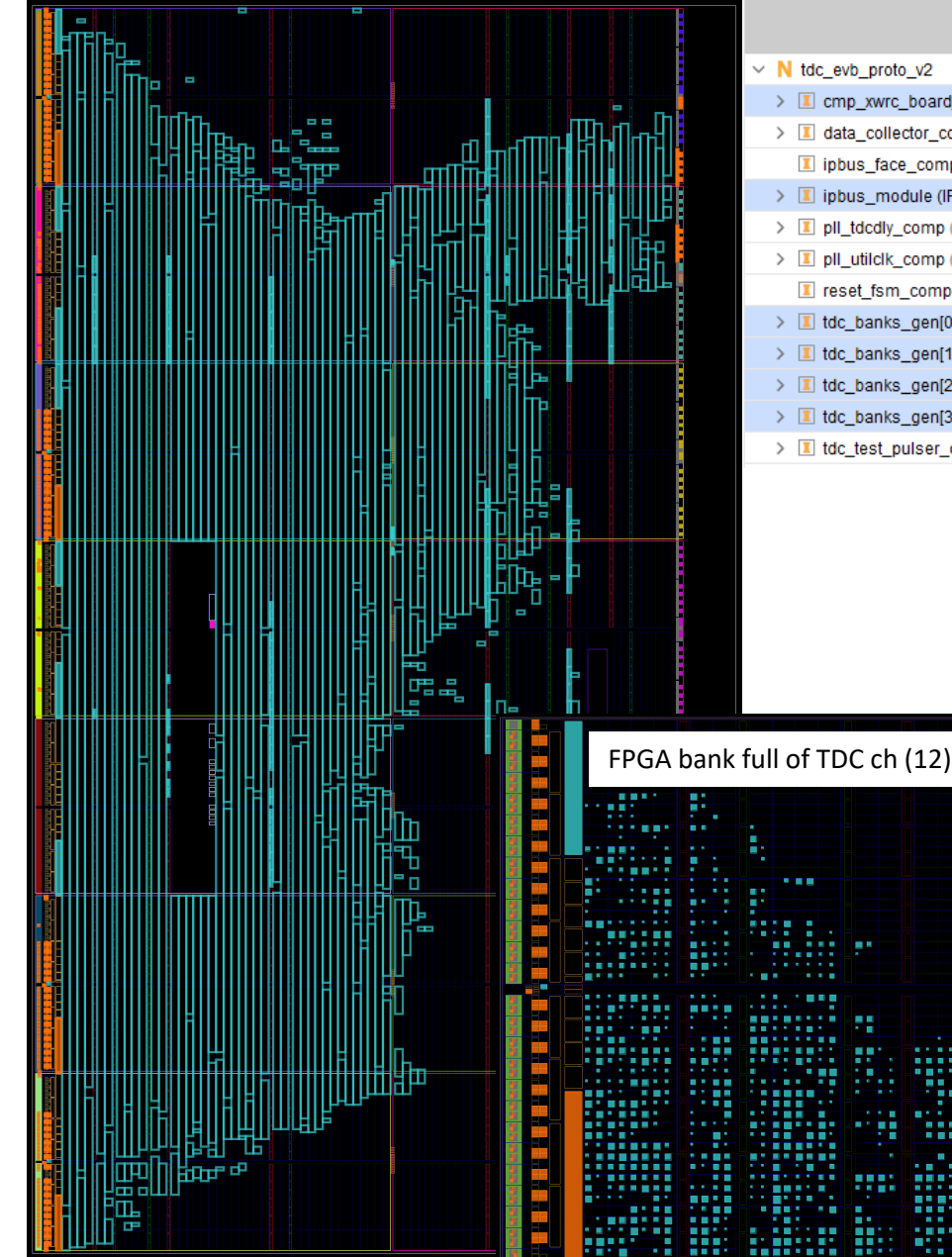

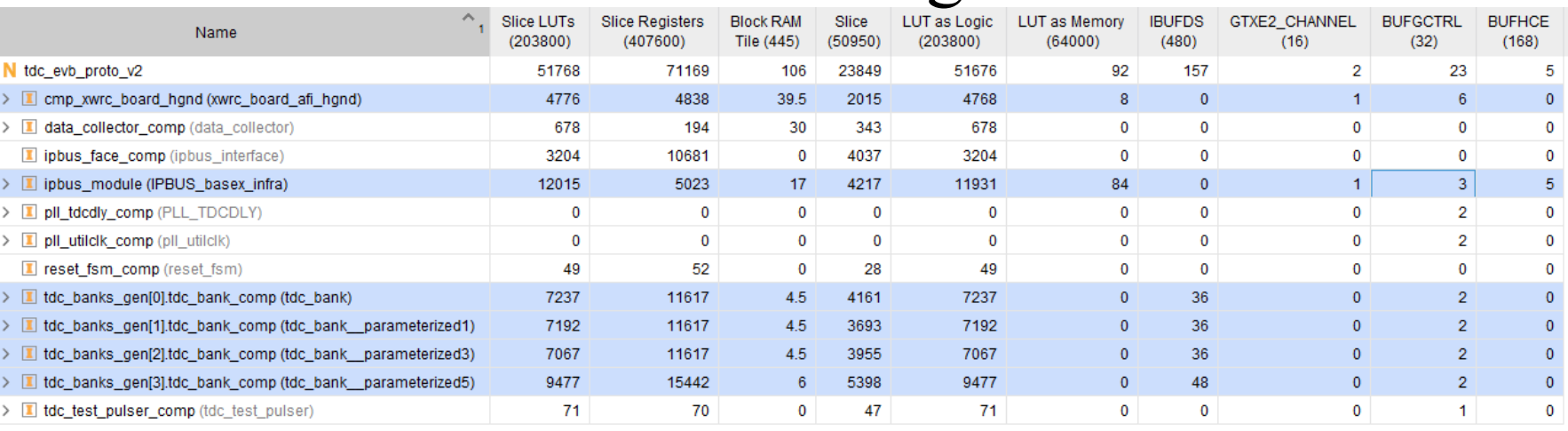

- 39 TDC FPGA design was prepared
- Now xc7k325 is used (EvB 10 banks), xc7k160 will be used on readout board
- $xc7k160$  has 8 banks:  $7 * 12 = 84$  TDC channels  $+ 1$  bank for utilities
- TDC pairs routing per bank in sequential and mixed pattern will be tested
- TDC + WR + IPbus design prove of the concept will be shown

### The topology of the DCS & readout software

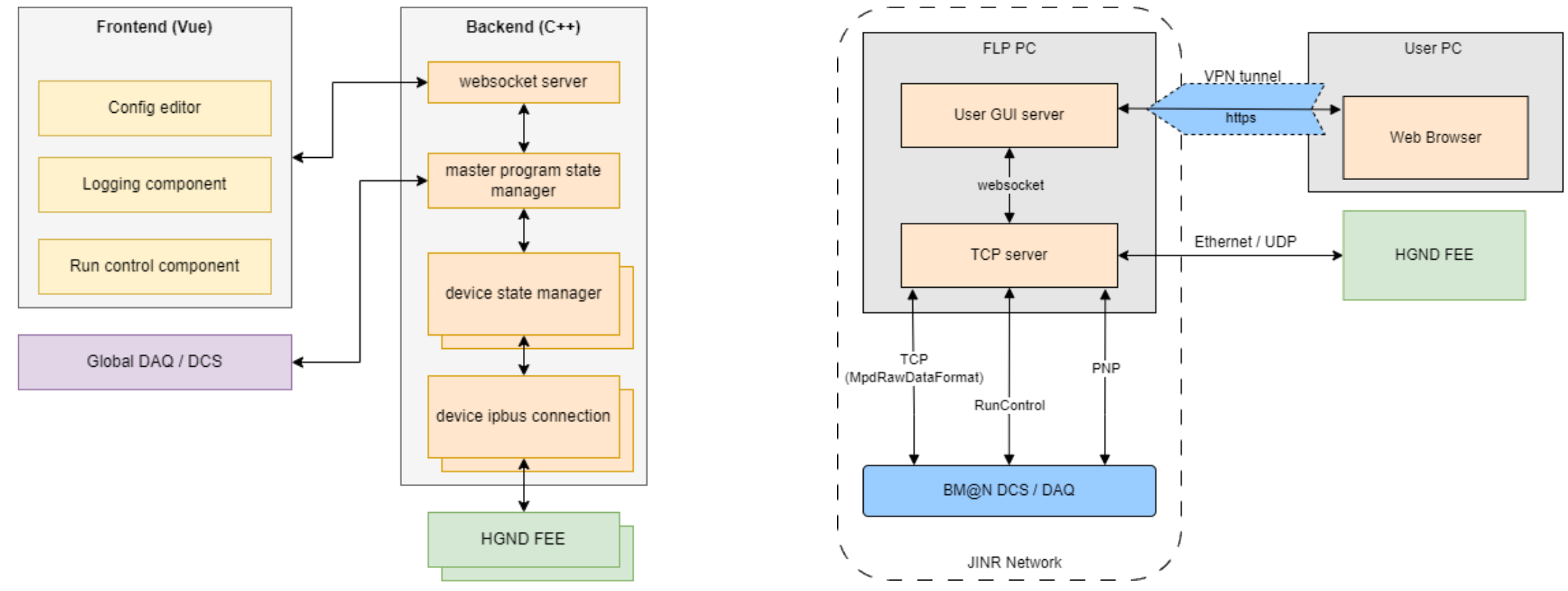

- The detector control system consists of 2 independent modules: frontend and backend
- The backend is a C++ server running on a DCS computer in the same network with detectors.
- The server part provides write/read operations to the detectors via an IPBus connection to the control and data acquisition board.
- Frontend is the user interface for this backend. It can be implemented in various ways; the key parameters are reactivity and an ability to establish a connection via websocket with the server part.
- The current version is the Vue web application (open-source JavaScript framework).
- The interface can be run either on the DCS computer or on the operator's computer, provided that the port is available. 13

### The threading scheme of a C++ backend

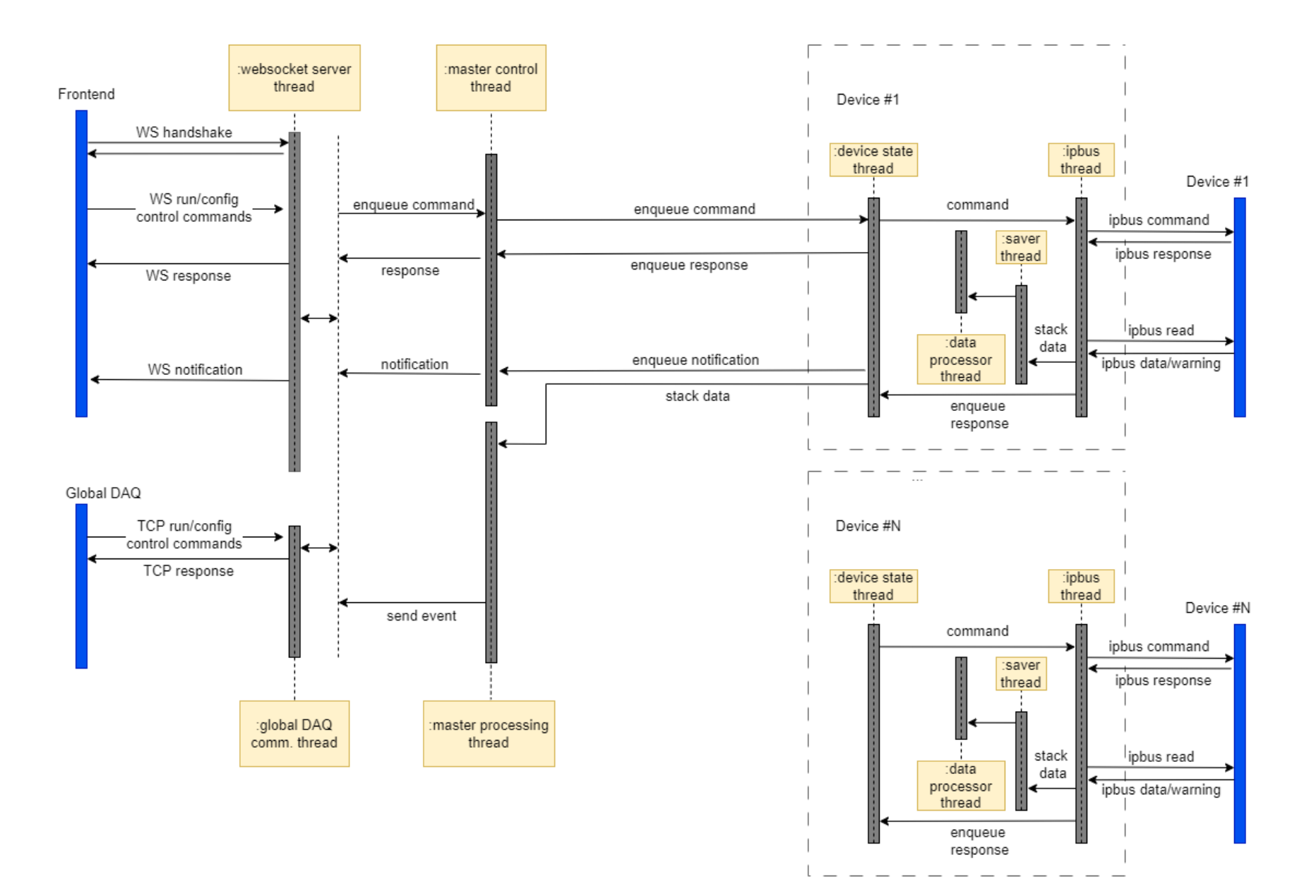

14

### HGND readout & DCS readout test setup

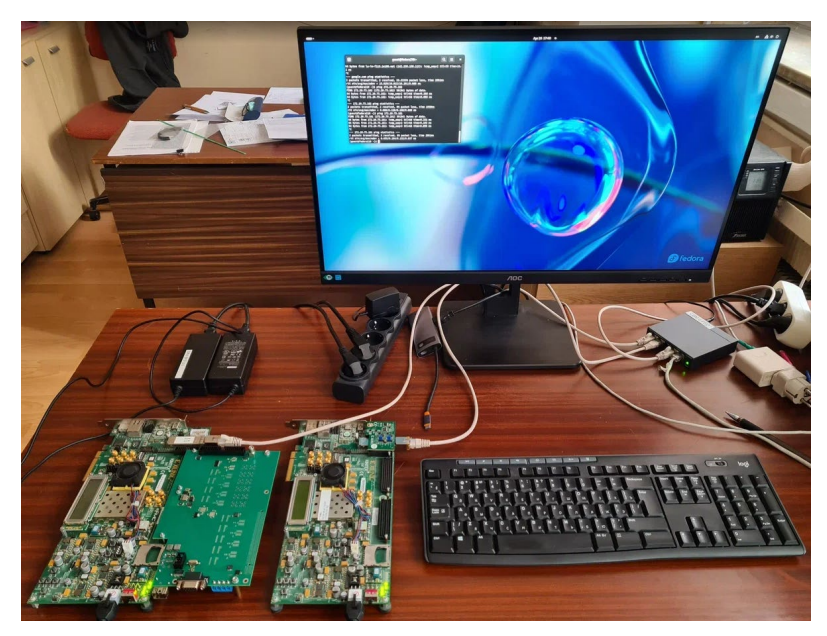

HGND proto\_v2 and EvB connected to gigabit switch for readout tests

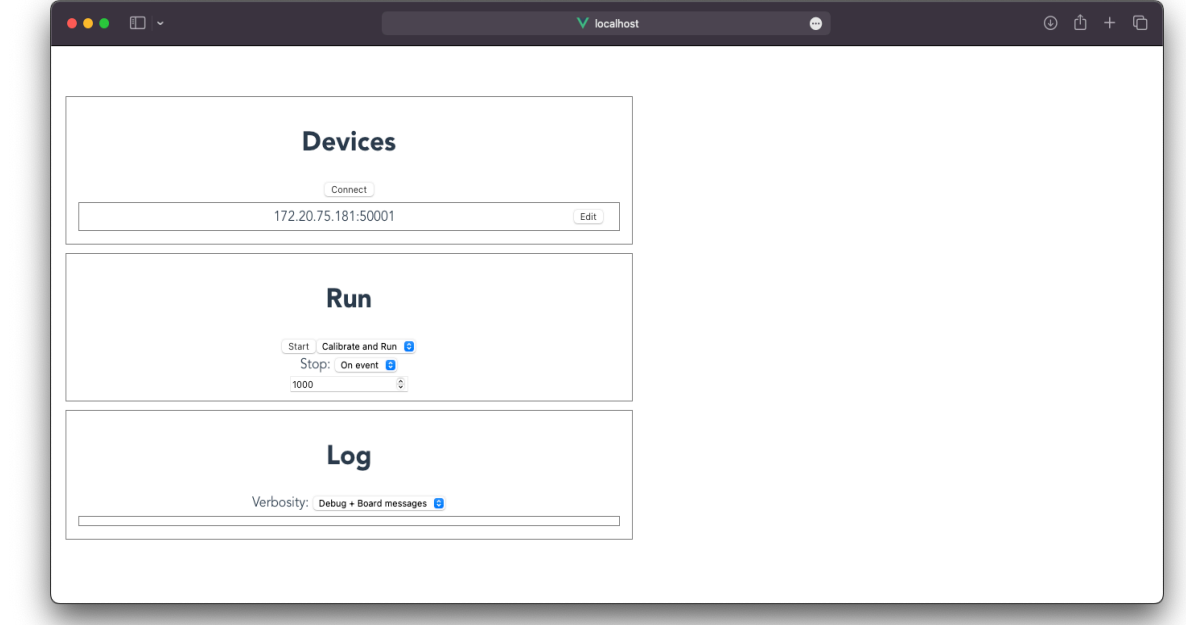

HGND DAQ & DCS GUI current view

### **Synthetic tests for proving the concept of developed software architecture**

- $\checkmark$  Data & trigger FPGA emulator
- $\checkmark$  400 Mbit/s data readout per board (100 Mbit is required)
- $\checkmark$  800 Mbit/s readout rate with 2 boards was achieved (is the estimated rate for HGND with 8 links)
- $\checkmark$  Data sorting by trigger selection with two links readout: data rate 2.6 MHz (10 kHz/channel), trigger rate 10kHz.
- $\checkmark$  Data flow (soft emu) & DCS commands test on BM@N FLP
- $\triangleright$  Preparing software for TDC tests

### Conclusions

- Status of the readout board development:
	- The White Rabbit setup was tested at JINR: Clock synchronization works but the timestamp synchronization failed, reason found, required new test
	- Performing TDC tests with 33 channels (debugging, calibration, time scan, pulser, cosmic)
	- Working on the design of the full scale readout board: board routing
- The DCS & readout software:
	- Required throughput was achieved
	- Data sorting tests was performed
	- Working on software integration tests (FLP at  $BM@N$ )
	- June July: Using software readout  $&$  control for TDC tests

# Thank you for your attention!

### BACKUP

## The FPGA TDC test results

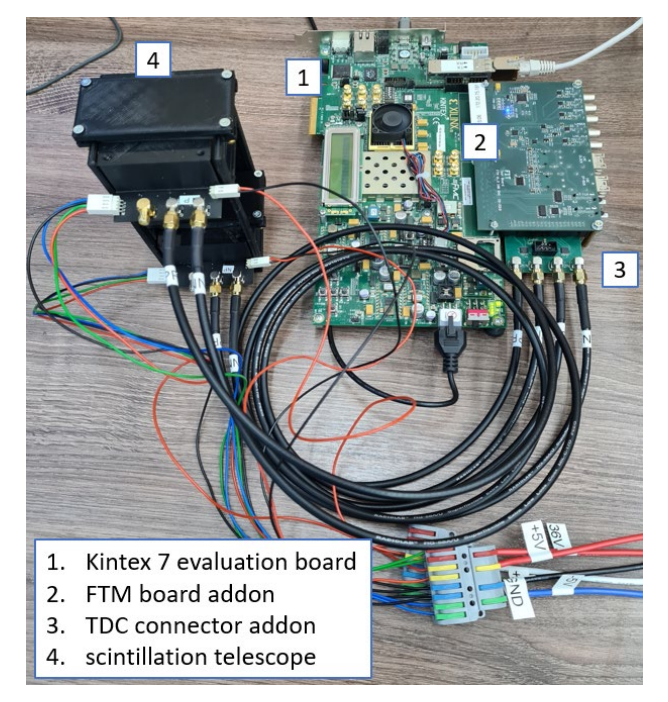

HGND scintillator cells telescope is connected to 2-channels TDC prototype based on KC705 evaluation board

The time difference distribution between two FPGA TDC channels measured with the data generator DG2040 (Cycle-to-Cycle Jitter 5ps).

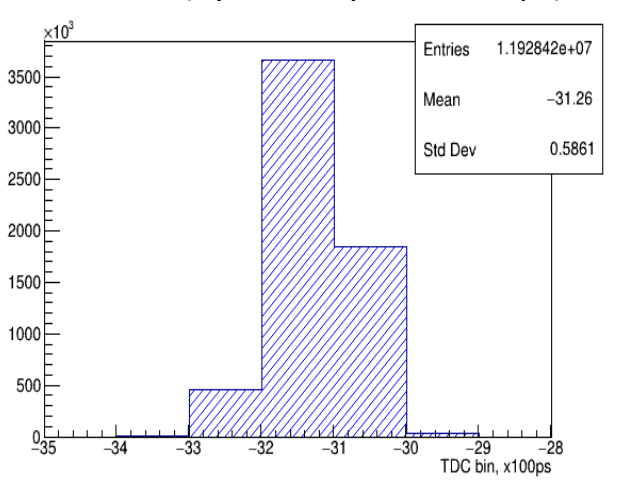

The RMS of single TDC channel is 42ps.

The time resolution measurements with the FPGA TDC prototype board were performed with the 280 MeV electron beam on the "Pakhra" synchrotron in LPI (Moscow, Russia).

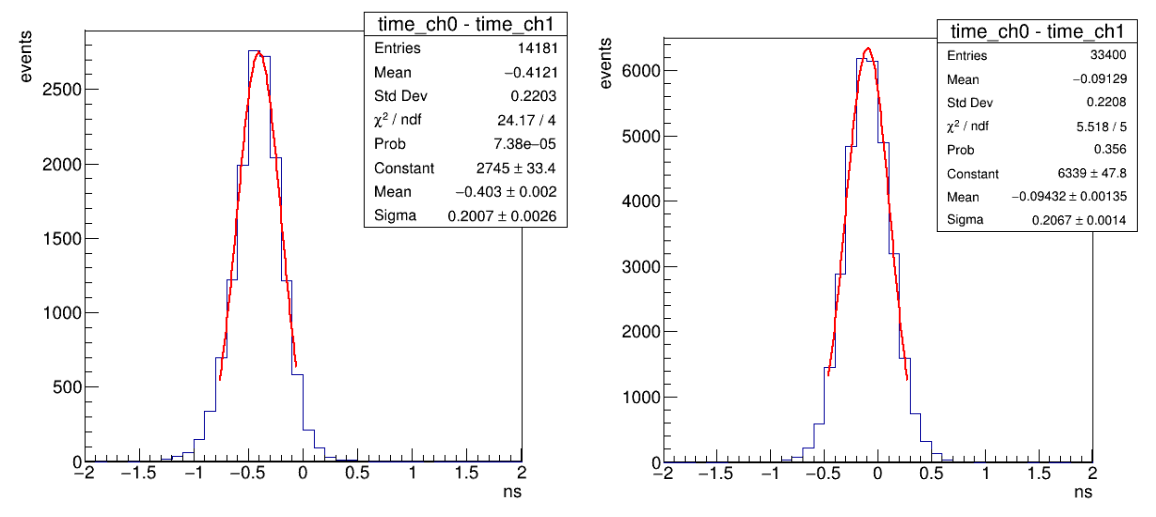

The time difference distributions of two cells of the telescope measured with the CAEN digitizer (left) and the FPGA TDC prototype board (right). Time resolution is *146 ps* per single HGND channel.

[2] D. Finogeev, F. Guber, A. Izvestnyy, N. Karpushkin, A. Makhnev et al., Development of 100 ps TDC based on Kintex 7 FPGA for the High *Granular Neutron Time-of-Flight detector for the BM@N experiment, DOI: 10.1016/j.nima.2023.168952*

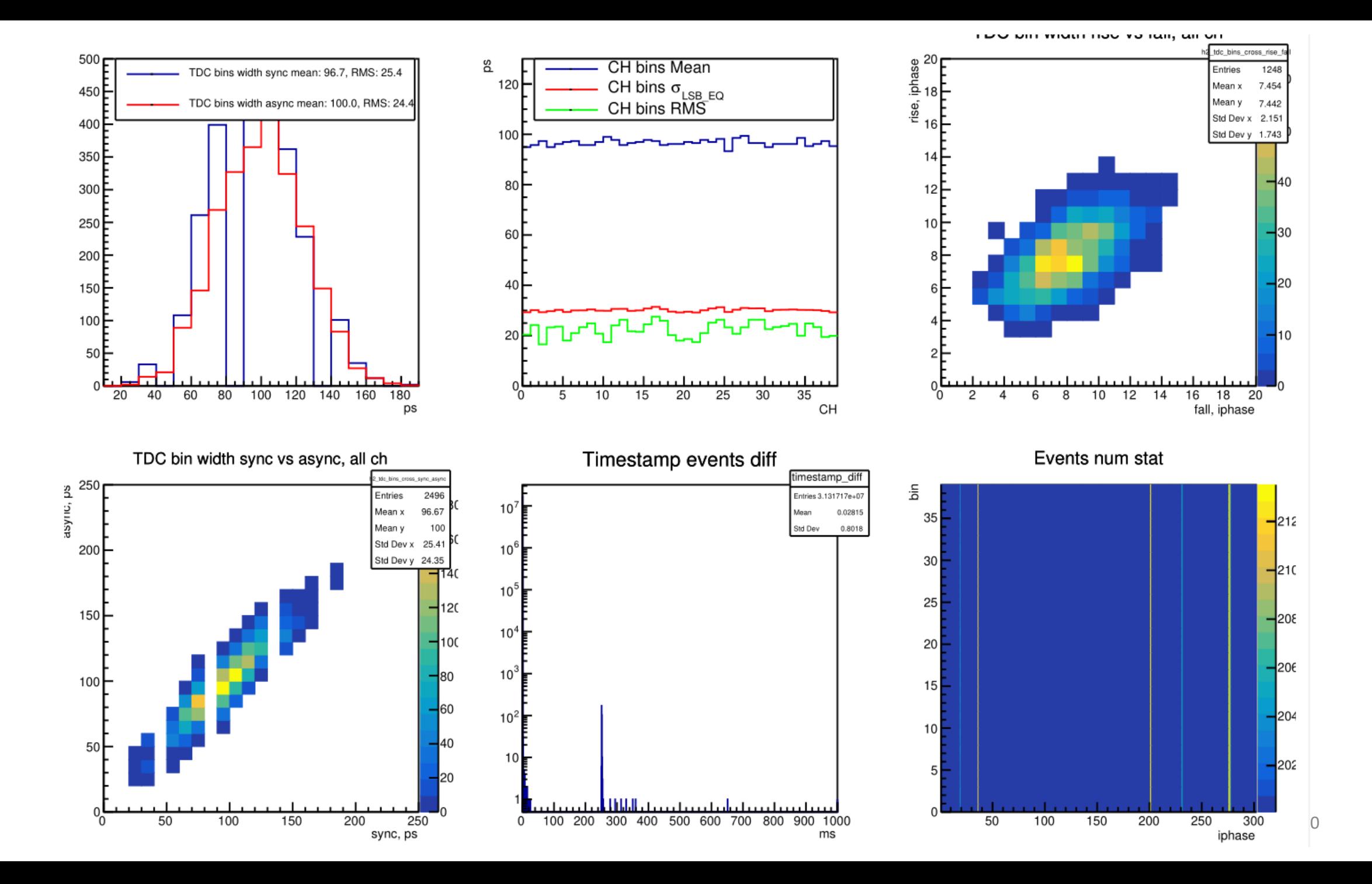

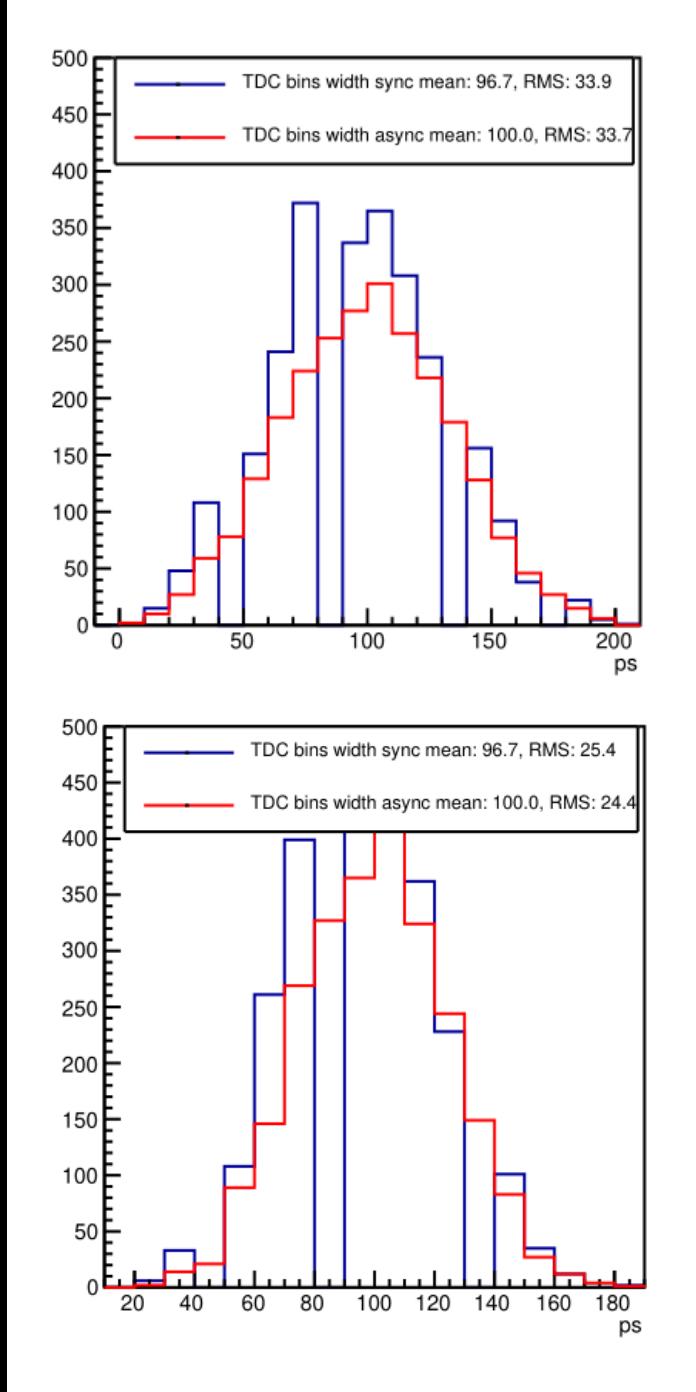

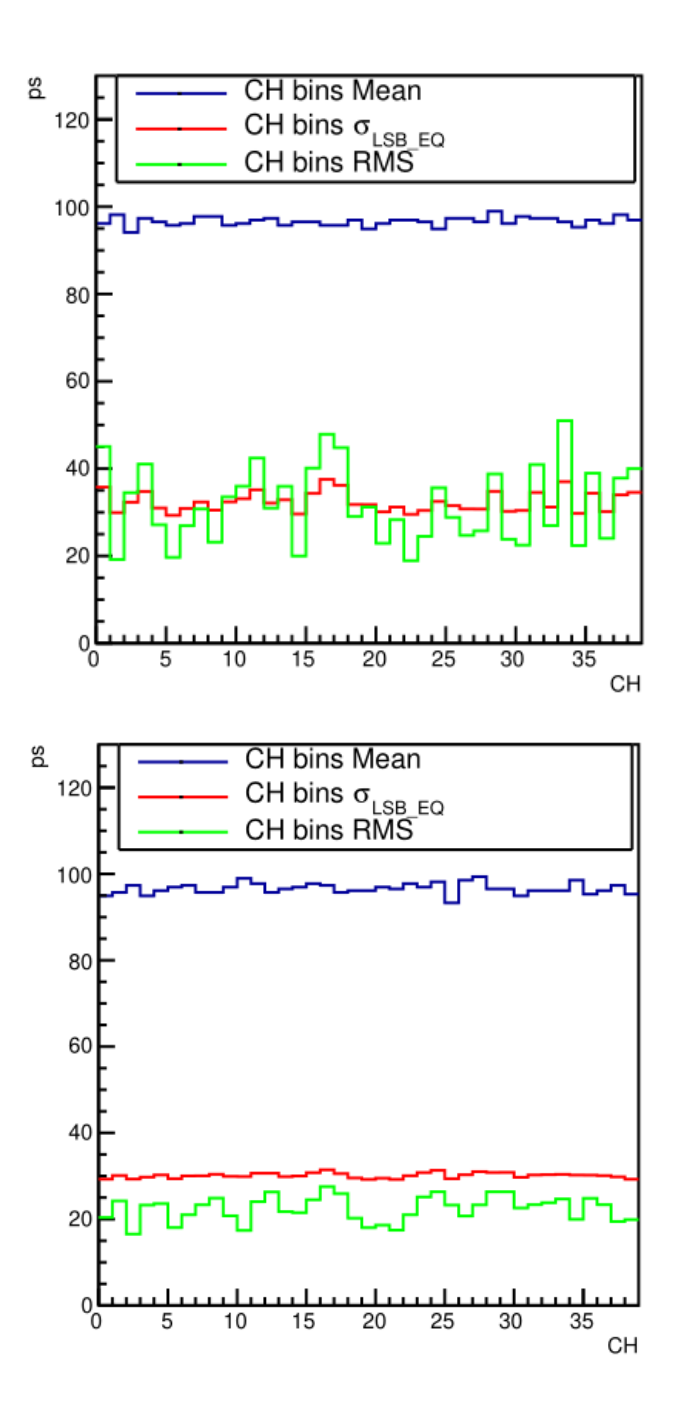

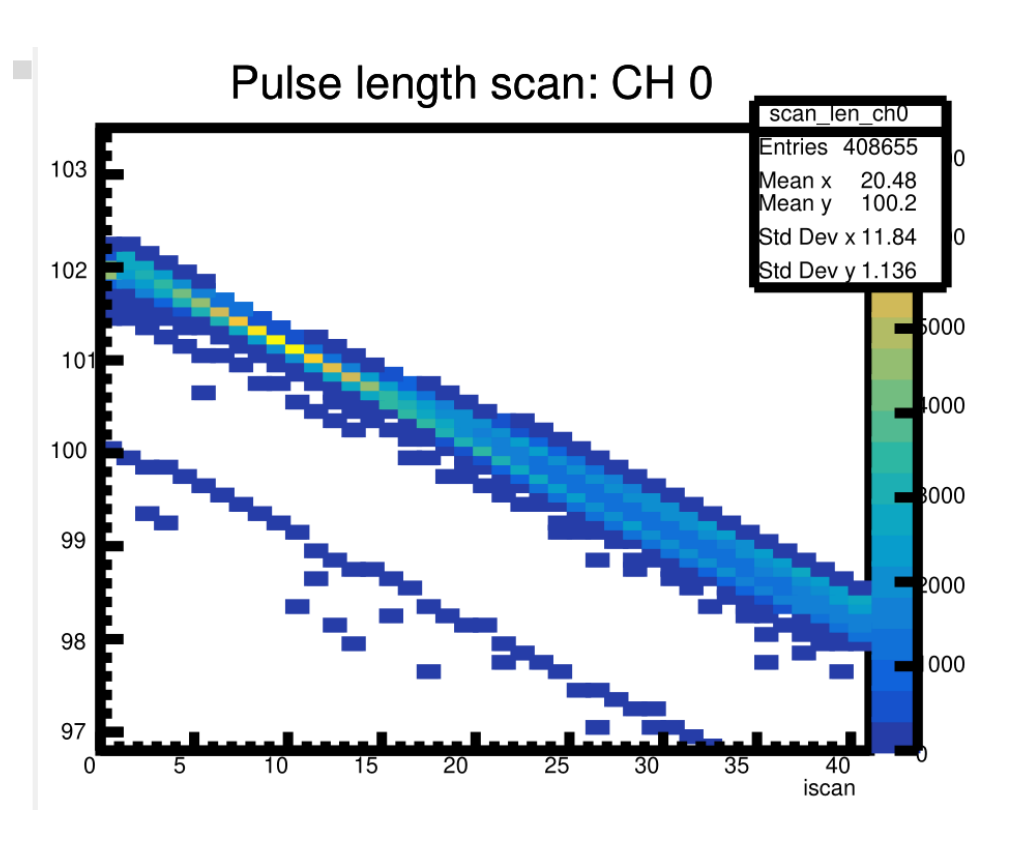

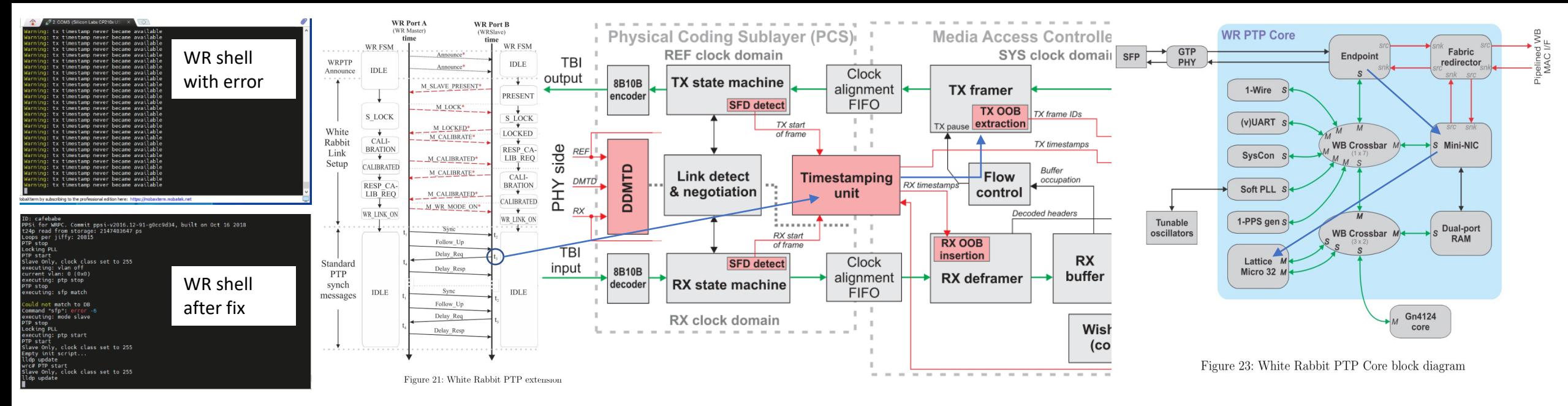

- TX timestamps is sent with two OOB packets
- LM32 request 2 OOB packets for reading TX timestamp: packets addr 11000 and 10000:

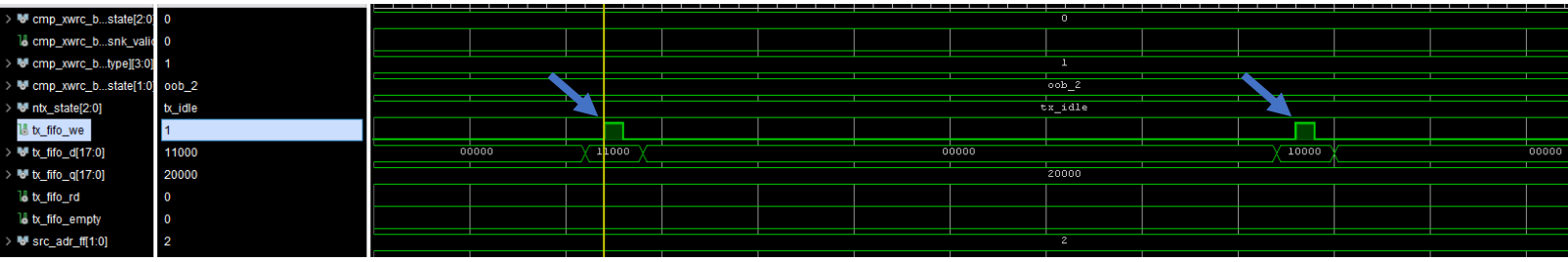

- While reading two OOB packets in 'TX framer' fifo rise empty one cycle early
- latching fifo empty signal for one cycle mitigates the error

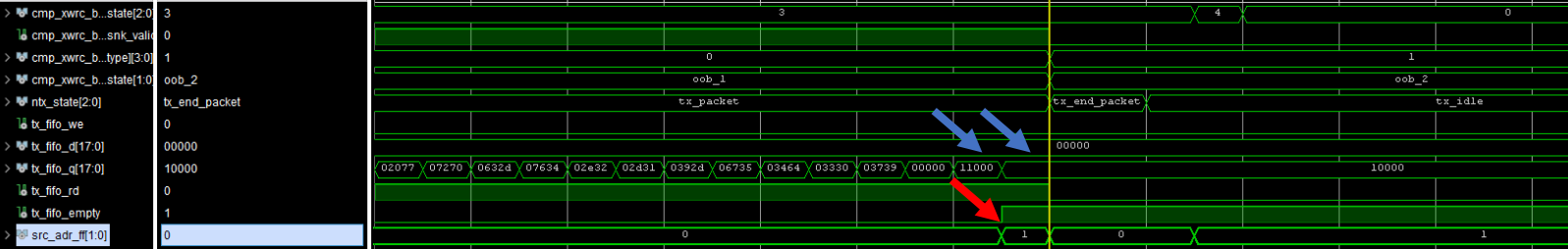

- Module wr-cores\modules\wr\_endpoint\ep\_tx\_header\_processor.vhd (line 341) send tx timestamp while processing two OOB packets
- OOB packets are requested by LM32. Request is processed by wrcores\modules\wr\_mini\_nic\wr\_mini\_nic.vhd with pushing data to 'TX\_FIFO: generic\_sync\_fifo'.
- This fifo is read in wr\_mini\_nic while sending packets in ep tx header processor.
- While reading the fifo the empty flag is raised one cycle earlier
- This move FSM to tx\_end\_packet state and second OOB is not sent
- Tx timestamp is missed because of single OOB packet
- By delaying (latching) fifo empty by single cycle, mitigates the error "tx timestamp never became available".

# The White Rabbit implementation D. Finogeev

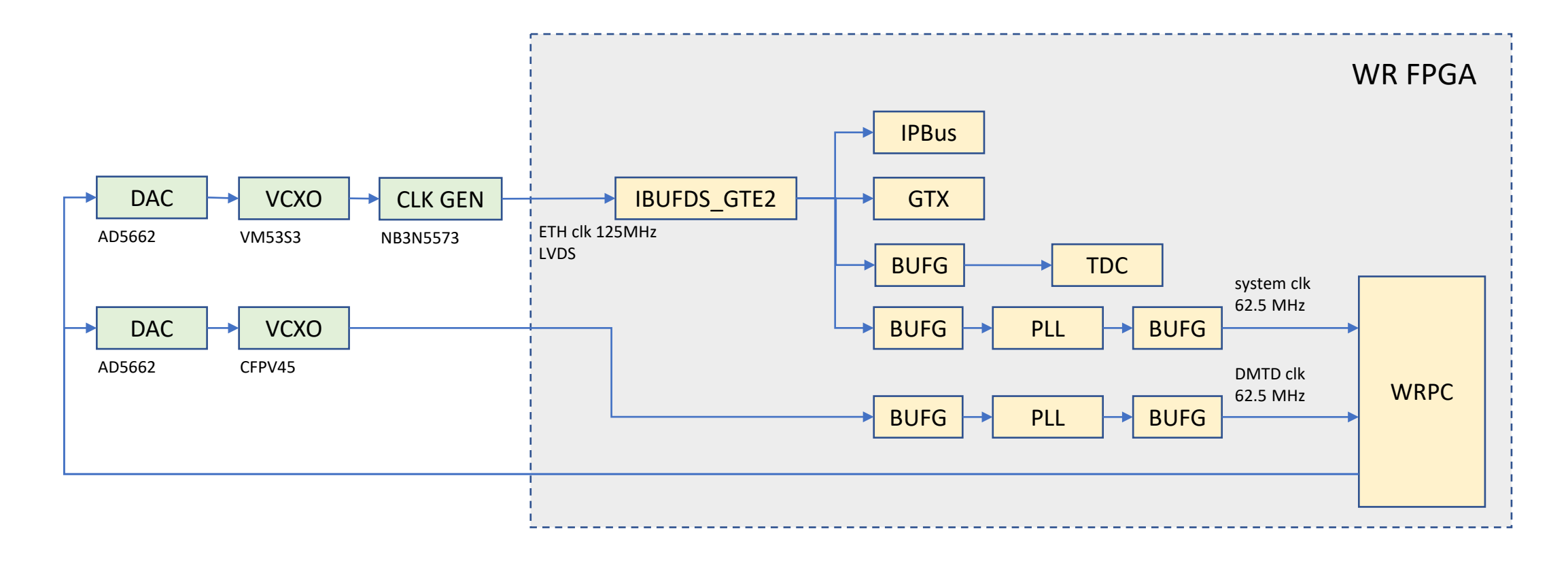

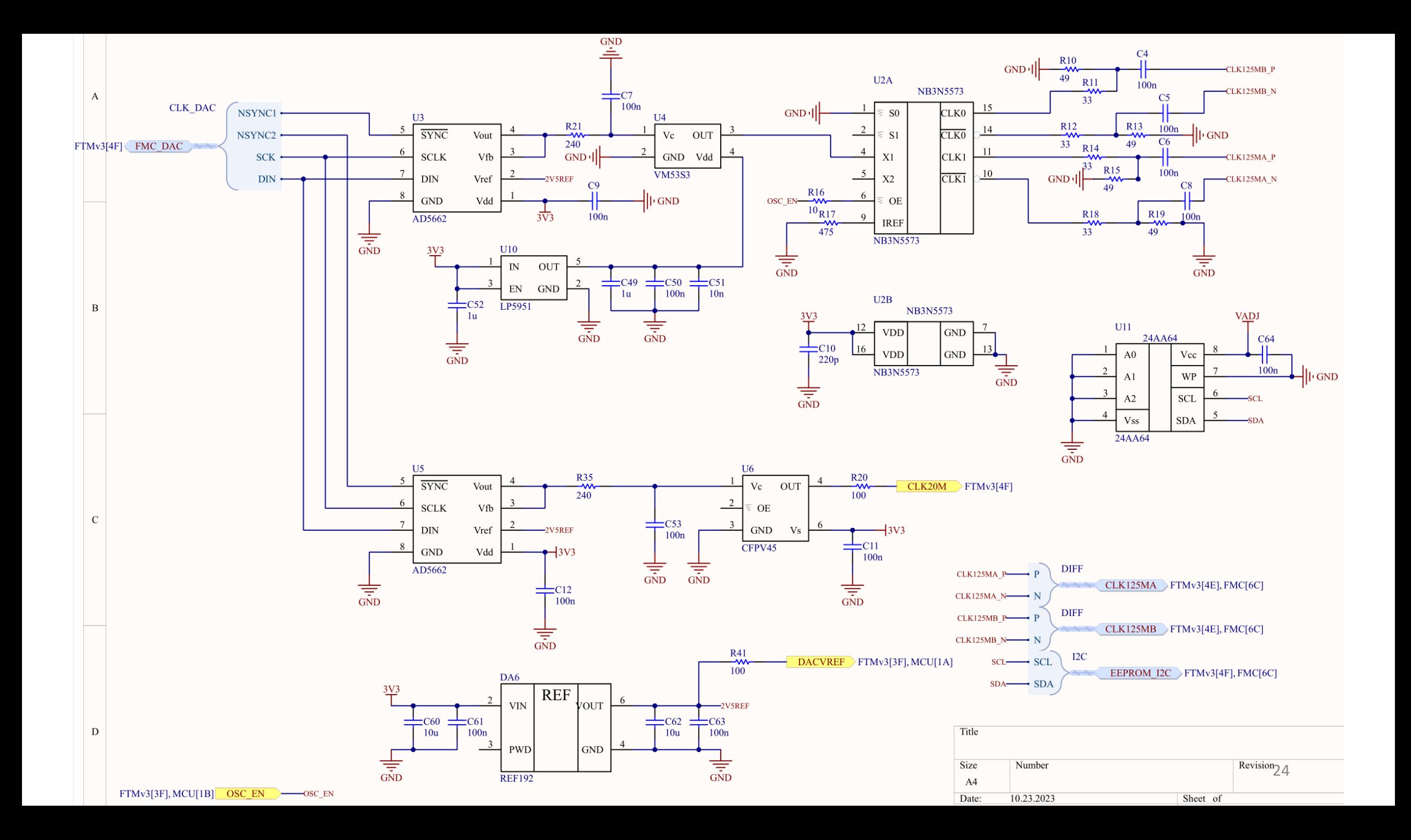